# **FillerAdd/FillerSub/FillerAso**

# **Logiciel pour REMPLISSAGE / ENSACHAGE**

 $\blacktriangleright$  Celui-ci est un des programmes qui fonctionnent sur l'indicateur de PESAGE multifonctions DW-###. Avec ce programme on peut réaliser le remplissage, l'ensachage ou dosage d'un produit comme par exemple:: Aliments, Peinture, Vernis, Médicaments, Plastiques, Béton, Asphalte, etc.

- Quand vous recherchez un système avec ces caractéristiques, vous prenez en compte vos nécessité actuelles lesquelles pourront bien changer dans le futur et la facilité avec laquelle un tel système pourra s'adapter aux nouvelles conditions de fonctionnement.

**Logiciel disponible sur les indicateurs suivants:**

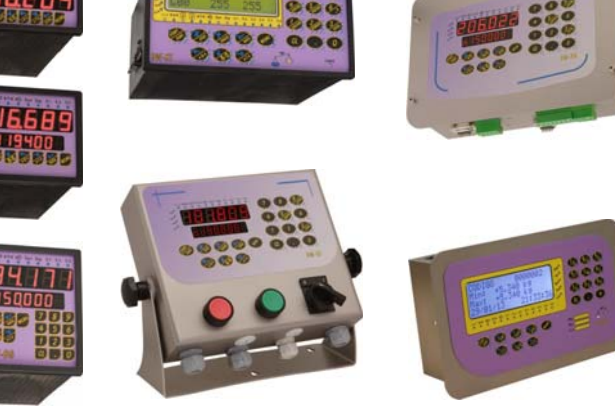

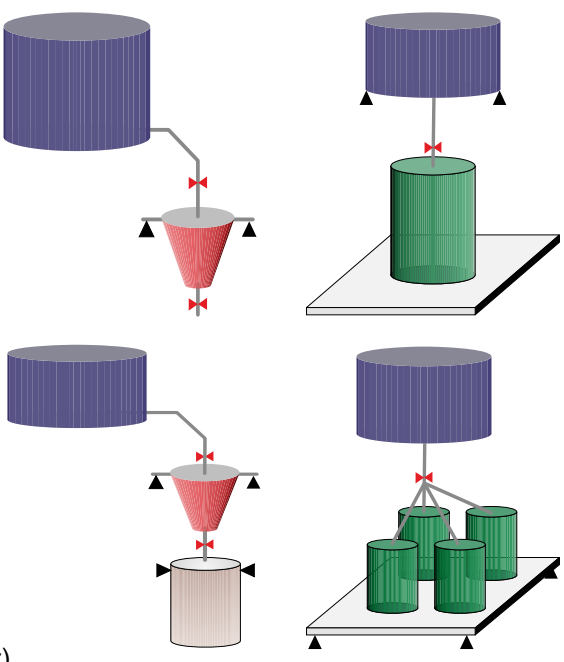

## **DONNÉES GÉNERÁLES:**

- Permet le dosage avec 3 différent débits. (En fonction de l'indicateur)
- Dispose d'entrées digitales optoisolées qui peuvent être utilisées comme répétiteur du clavier frontal (début de cycle, arrêt, pause, etc.).
- Contrôle de manque de tension, permettant de continuer le processus en cours.
- **∕ Correction de jetée de manière automatique ou manuelle.**
- Las options de configuration sont protégées par MOT DE PASSE.
- Ce système peut être configuré par le programme **DW-REMOTE** for WINDOWS™.
- Permet de transmettre les résultats du pesage à un ordinateur central.
- Permet de connecter en réseau jusqu'à 99 indicateurs gérés depuis un ordinateur central.

### **MODES DE FONCTIONNEMENT:**

- Dosage en Chargement.
- Dosage en Déchargement.
- Dosage parAssociation.

#### **RAPPORTS:**

- Résultats de chaque cycle de production.
- Résultat final de la séance.

#### **OPTIONS:**

- Permet d'ajuster le dosage tout en contrôlant un variateur de fréquence avec sortie analogique de 0-10Vdc ou de 4-20mA. Communication par RS232, RS485, Modem, USB ou Ethernet .
- **∕Impression d'étiquettes avec codes à barres pour les opérations de pesage.**
- Adaptabilité du protocole de communication à celui de fabricants divers.
- Toute autre modification sur demande.